# <span id="page-0-0"></span>Metody probabilistyczne i statystyka - wykład dwunasty<sup>1</sup> Testowania hipotez: testy istotności

dr Jarosław Kotowicz

Instytut Informatyki Uniwersytet w Białymstoku

wersja z roku ak. 2020/21

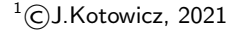

dr Jarosław Kotowicz (II UwB) a wersja z roku ak. 2020/21 a wersja z roku ak. 2020/21 a wersja z roku ak. 2020/21 a wersja z roku ak. 2020/21 a wersja z roku ak. 2020/21 a wersja z roku ak. 2020/21 a wersja z roku ak. 2020

# <span id="page-1-0"></span>Spis treści

#### [Parametryczne testy istotności](#page-1-0)

- [Ogólne pojęcie testów istotności](#page-2-0)
- [Testy istotności dla wartości średniej](#page-6-0)
	- [Populacja normalna ze znanym odchyleniem standardowym](#page-7-0)
	- [Populacja normalna z nieznanym odchyleniem standardowym \(mała próba\)](#page-16-0)
	- [Populacja generalna o dowolnym rozkładzie](#page-23-0)
- [Testy istotności dla wartości dwóch średnich](#page-25-0)
	- [Populacje normalne](#page-25-0)
	- [Populacje dowolne \(duże próby\)](#page-30-0)
- [Testy istotności dla wariancji](#page-33-0)  $\bullet$
- [Testy istotności dla dwóch wariancji](#page-36-0)
- [Nieparametryczne testy istotności](#page-41-0)

 $290$ 

4 何 ト 4 三 ト 4 三 ト

# <span id="page-2-0"></span>Test istotności. I

#### Definicia 1

*Mówimy, że δ jest testem na poziomie istotności α jeżeli*

<span id="page-2-1"></span>
$$
\sup_{\theta \in \Theta_0} P_{\theta}(\{\delta(X) = 1\}) \leq \alpha. \tag{1}
$$

#### Uwaga 1

*W przypadku hipotezy prostej warunek* [\(1\)](#page-2-1) *ma postać*

$$
P_{\theta_0}(\{\delta(X)=1\})\leq \alpha.
$$

Do najczęściej stosowanych w praktyce testów statystycznych należą testy istotności, nazywane tak ze względu na to, że w testach tych uwzględnia się tylko poziom istotności. Testy te mają taką własność, że dla zadanego z góry poziomu istotności *α* zapewn[iaj](#page-1-0)[ą](#page-3-0) [m](#page-1-0)[o](#page-2-0)[ż](#page-5-0)[li](#page-6-0)[w](#page-1-0)[i](#page-2-0)[e](#page-5-0) [n](#page-6-0)[a](#page-0-0)[j](#page-1-0)[m](#page-40-0)[nie](#page-0-0)[jsz](#page-69-0)ą  $299$ 

# <span id="page-3-0"></span>Test istotności. II

wartość błędu II-go rodzaju, czyli możliwie największą moc. Testy te są również testami zgodnymi.

W testach istotności zdecydowanie odrzuca się hipotezę zerową, gdy wartość sprawdzianu wpada do zbioru krytycznego, w przeciwnym wypadku orzeka się tylko, że nie ma podstaw do odrzucenia tej hipotezy.

Zakładać będziemy, że mamy do dyspozycji wyniki obserwacji dla prób prostych.

#### Uwaga 2

*W praktyce np. w testach dostępnych w programach statystycznych podawana jest p-wartość (ang. p-value). Przedstawmy jej definicję.*

# Test istotności. III

#### Definicja 2

*Załóżmy, że test ma postać δ*(X) = I*{*T(X)*>*c*} . Poziom krytyczny testu lub inaczej* p*-wartość jest to najmniejszy poziom istotności przy którym odrzucamy hipotezę H<sub>0</sub> tzn. jeśli zaobserwujemy* x *∈ X , to*

$$
P=\sup_{\theta\in\Theta_0}P_{\theta}(\lbrace T(X)>T(x)\rbrace).
$$

Zasady konstrukcji testów istotności.

- **1** Formułujemy hipotezę zerową i alternatywną.
- **2** Na podstawie próby losowej  $(X_1, \ldots, X_n)$  wyznaczamy statystykę  $T_n$  (sprawdzian hipotezy), której rozkład określamy przy założeniu, że prawdziwa jest hipoteza zerowa.

 $\Omega$ 

# <span id="page-5-0"></span>Test istotności. IV

**3** Dla ustalonego z góry "*małego*" prawdopodobieństwa  $\alpha$  wyznaczamy obszar krytyczny Λ tak, aby

$$
P(\lbrace T_n \in \Lambda \rbrace) = \alpha.
$$

<sup>4</sup> Jeżeli konkretna realizacja próby należy do Λ, to hipotezę zerową odrzucamy, w przeciwnym wypadku nie ma podstaw do odrzucenia hipotezy zerowej.

#### Uwaga 3

*α jest poziom istotności (prawdopodobieństwem popełnienia błędu I-go rodzaju). W praktyce*  $\alpha \in [0.01; 0.1]$ *.* 

 $\Omega$ 

# <span id="page-6-0"></span>Założenia dotyczące populacji i próby

Zakładamy, że rozkład cechy w zbiorowości generalnej jest rozkładem normalnym *N* (m*, σ*). Wybór sprawdzianu hipotezy zależy od liczebności próby n oraz od tego, czy parametr *σ* w zbiorowości generalnej jest znany. I tak, jeśli:

- *σ* iest znane i *n* ≤ 30 albo
- *σ* jest znane i n *>* 30 lub
- *σ* jest nieznane i n *>* 30, ale wówczas *σ ≈* s,

to sprawdzianem hipotezy  $H_0$ :  $m = m_0$  jest statystyka

$$
U=\frac{\overline{X}-m}{\sigma}\sqrt{n}
$$

o rozkładzie *N* (0*,*1).

Natomiast, gdy *σ* jest nieznane i n *¬* 30, sprawdzianem tej hipotezy jest:

$$
T = \frac{\overline{X} - m}{S} \sqrt{n-1} \quad \text{lab} \quad T = \frac{\overline{X} - m}{\tilde{S}} \sqrt{n}
$$

# <span id="page-7-0"></span>Założenia w przypadku populacji normalnej ze znanym odchyleniem

W przypadku znanego odchylenia standardowego lub też nieznanego odchylenia standardowego, lecz dużej próby

- **Estymator** średnia z próby  $\overline{X}$ .
- **2** Hipoteza zerowa  $H_0$  :  $m = m_0$ .
- $\bullet$  Jeżeli hipoteza zerowa jest prawdziwa, to  $\overline{X}$  ma rozkład  $\mathcal{N}\left(m_0, \frac{\sigma}{\sqrt{n}}\right)$ .
- <sup>4</sup> Sprawdzian hipotezy statystyka U = X*−*m<sup>0</sup> *σ √* n*,* która ma rozkład normalny standardowy.
- <sup>5</sup> Poziom istotności *α*.
- **6** Parametrem opisującym rodzinę rozkładów jest  $θ \equiv m$ . Będziemy też pisać  $θ_0$  zamiast m<sub>0</sub>.

# Przypadek I. I

Testujemy hipotezę  $H_0$  przeciwko hipotezie  $H_1$ , gdzie

 $H_0: m = m_0$  $H_1$  :  $m \neq m_0$ .

Dla poziomu istotności *α* mamy

 $P_{\theta_0}(\{|U| \geq u_\alpha\}) = \alpha.$ 

 $\Delta$ bszar krytyczny {*u* : |*u*| ≥ *u*<sub>α</sub>}, *u*<sub>α</sub> wartość krytyczna, Φ(*u*<sub>α</sub>) = 1 −  $\frac{\alpha}{2}$  $\frac{\alpha}{2}$ .

 $298$ 

イロト イ押 トイヨト イヨト ニヨ

# Przypadek I. II

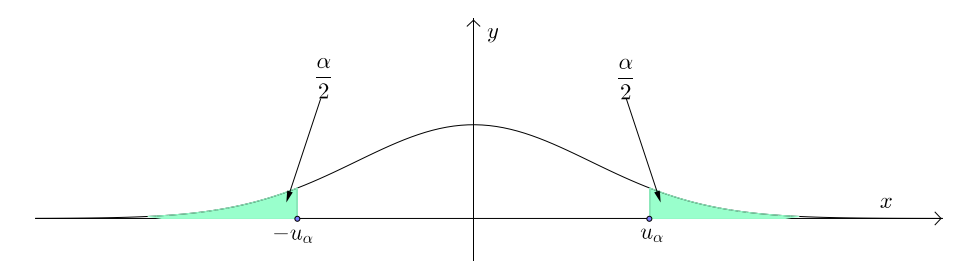

Rysunek: Obustronny obszar krytyczny testu istotności dla średniej populacji normalnej ze znanym *σ*.

 $\rightarrow$   $\equiv$   $\rightarrow$ 

 $299$ 

 $\rightarrow$   $\pm$ 

 $\leftarrow$ 

# Przypadek II. I

Testujemy hipotezę  $H_0$  przeciwko hipotezie  $H_1$ , gdzie

 $H_0: m = m_0$  $H_1: m > m_0.$ 

Dla poziomu istotności *α* mamy

$$
P_{\theta_0}(\{U\geqslant u_{2\alpha}\})=\alpha.
$$

Obszar krytyczny {*u* : *u* ≥ *u*<sub>2α</sub>}, *u*<sub>2α</sub> wartość krytyczna, Φ(*u*<sub>2α</sub>) = 1 − α.

 $298$ 

イロト イ押 トイヨ トイヨ トー

# Przypadek II. II

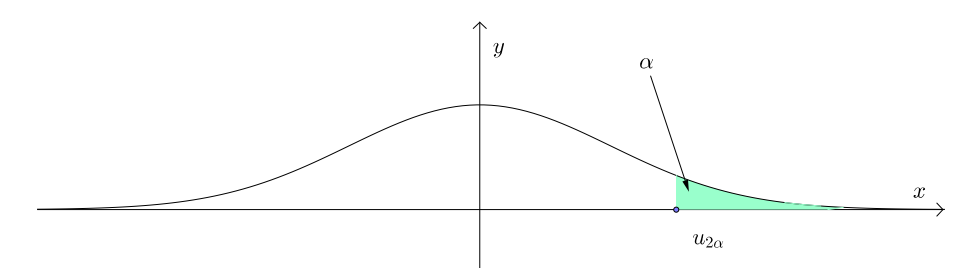

Rysunek: Prawostronny obszar krytyczny testu istotności dla średniej populacji normalnej ze znanym *σ*.

 $299$ 

 $\rightarrow$   $\pm$  $\rightarrow$   $\rightarrow$   $\equiv$   $\rightarrow$ 

 $\leftarrow$ 

# Przypadek III. I

Testujemy hipotezę  $H_0$  przeciwko hipotezie  $H_1$ , gdzie

 $H_0: m = m_0$  $H_1: m < m_0.$ 

Dla poziomu istotności *α* mamy

$$
P_{\theta_0}(\{U \leq -u_{2\alpha}\}) = \alpha.
$$

 $\Delta$ Obszar krytyczny {*u* : *u* ≤ −*u*<sub>2α</sub>}, −*u*<sub>2α</sub> wartość krytyczna, Φ(*u*<sub>2α</sub>) = 1 − α.

 $298$ 

イロト イ押ト イヨト イヨトー

# Przypadek III. II

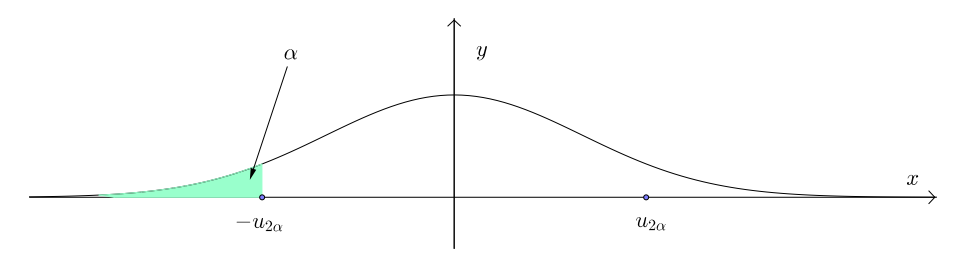

Rysunek: Lewostronny obszar krytyczny testu istotności dla średniej populacji normalnej ze znanym *σ*.

∍

 $299$ 

 $\leftarrow$ 

∢母

 $\sim$ 

## Przykłady. I

### Przykład 1 ([\[1,](#page-69-1) Przykład 11.2])

*Czas montowania elementu* T *w automatycznej pralce bębenkowej jest zmienną losową o rozkładzie normalnym. Norma techniczna przewiduje na tę czynność 6 minut. Natomiast wśród jej wykonawców panuje pogląd, że ten czas jest zbyt krótki. Zweryfikujemy tą hipotezę na poziomie istotności α* = 0*,*05*, przy założeniu, że standardowe odchylenie czasu montowania wynosi σ* = 1*,*5 *minuty. Badanie przeprowadzono w grupie 25 robotników i ich średni czas montowania przez nich wynosił*  $\overline{X} = 6\frac{1}{3}$  *minuty.* 

Rozwiązanie.

Testujemy hipotezę  $H_0$  przeciwko  $H_1$ , gdzie

$$
H_0: \t m=6
$$
  

$$
H_1: \t m>6.
$$

 $290$ 

 $\mathcal{A} \oplus \mathcal{B}$  and  $\mathcal{A} \oplus \mathcal{B}$  and  $\mathcal{B} \oplus \mathcal{B}$ 

Przykłady. II

$$
U = \frac{\overline{X} - m_0}{\sigma} \sqrt{n} = \frac{6\frac{1}{3} - 6}{1,5} \sqrt{25} \approx 1, 1.
$$

Mamy w tym wypadku prawostronny obszar krytyczny

$$
P(\{U \geq u_{0,1}\}) = 0.05,
$$

gdzie  $\Phi(u_{0,1}) = 1.65$ , a więc nie ma podstaw do odrzucenia hipotezy zerowej.

 $298$ 

4 0 8

# <span id="page-16-0"></span>Założenia dla populacji normalnej z nieznanym odchyleniem dla małej próby

W przypadku nieznanego odchylenia standardowego i małej próby

- **Estymator** średnia z próby  $\overline{X}$ .
- **2** Hipoteza zerowa  $H_0$  :  $m = m_0$ .
- **3** Sprawdzian hipotezy statystyka  $T = \frac{X m_0}{S}$ *√* n *−* 1.
- <sup>4</sup> Jeżeli hipoteza zerowa jest prawdziwa, to X ma rozkład t-Studenta o n *−* 1 stopniach swobody.
- <sup>5</sup> Poziom istotności *α*.
- **Θ** Parametrem opisującym rodzinę rozkładów jest  $θ \equiv m$ . Będziemy też pisać  $θ_0$  zamiast m<sub>0</sub>.

 $\Omega$ 

# Przypadek I. I

Testujemy hipoteze  $H_0$  przeciwko hipotezie  $H_1$ , gdzie

 $H_0: m = m_0$  $H_1$  :  $m \neq m_0$ .

Dla poziomu istotności *α* mamy

 $P({|T| \ge t_\alpha}) = \alpha$ .

Obszar krytyczny *{*t : *|*t*|*  t*α}*, t*<sup>α</sup>* wartość krytyczna.

 $298$ 

4 0 8

# Przypadek I. II

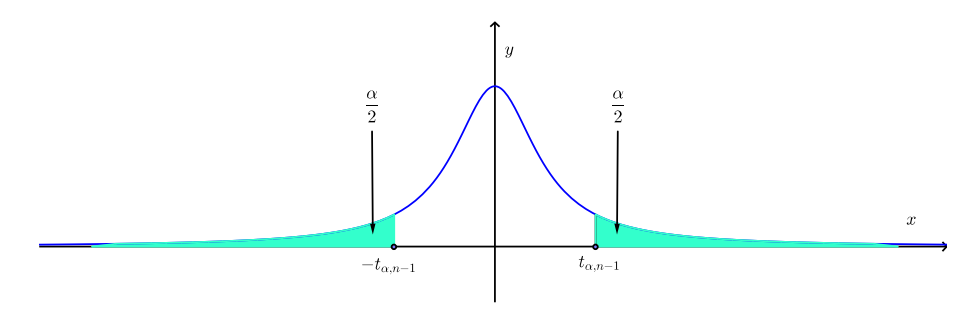

Rysunek: Obustronny obszar krytyczny testu istotności dla średniej populacji normalnej z nieznanym *σ*.

 $\rightarrow$   $\equiv$   $\rightarrow$ 

 $299$ 

 $\rightarrow$ 

 $\leftarrow$ 

## Przypadek II.

Testujemy hipotezę  $H_0$  przeciwko hipotezie  $H_1$ , gdzie

 $H_0: m = m_0$  $H_1: m > m_0.$ 

Dla poziomu istotności *α* mamy

 $P({T \ge t_{2\alpha}}) = \alpha$ .

Obszar krytyczny {*t* : *t* ≥ *t*<sub>2α</sub>}, *t*<sub>2α</sub> wartość krytyczna.

 $298$ 

 $\mathcal{A} \oplus \mathcal{B}$  and  $\mathcal{A} \oplus \mathcal{B}$  and  $\mathcal{B} \oplus \mathcal{B}$ 

4 0 F

## Przypadek III.

Testujemy hipotezę  $H_0$  przeciwko hipotezie  $H_1$ , gdzie

 $H_0: m = m_0$  $H_1: m < m_0.$ 

Dla poziomu istotności *α* mamy

$$
P(\lbrace T \leq -t_{2\alpha}\rbrace) = \alpha.
$$

Obszar krytyczny *{*t : t *¬ −*t2*α}*, *−*t2*<sup>α</sup>* wartość krytyczna.

э

 $298$ 

 $A \oplus B$   $A \oplus B$   $A \oplus B$ 

4 0 8

## Przykład. I

## Przykład 2 ([\[1,](#page-69-1) Przykład 11.3])

*Plony żyta na powierzchniach uprawianych w pewnym województwie maja rozkład normalny o nieznanych parametrach. Przyjmując, że średni plon z tych powierzchni wynosi 28 kwintali. Sprawdzimy słuszność hipotezy, przy założeniu, że dla 20 powierzchni otrzymano średni plon 25 kwintali z odchyleniem standardowym 4,5 kwintala. Przyjmiemy poziom istotności*  $\alpha = 0.01$ .

Rozwiązanie.

Testujemy hipotezę  $H_0$  przeciwko hipotezie  $H_1$ 

$$
H_0: \t m = 28
$$
  

$$
H_1: \t m \neq 28.
$$

$$
T = \frac{\overline{X} - m_0}{S} \sqrt{n-1} = \frac{25 - 28}{4,5} \sqrt{19} \approx -2,906.
$$

## Przykład. II

Mamy tutaj obustronny obszar krytyczny

 $P({|t| \ge t_{0.01}}) = 0.01$ 

gdzie jest 19 stopni swobody i t0*,*01;<sup>19</sup> = 2*,*861 oraz *|*t*|* = 2*,*906 *>* t0*,*01;19. Wartość statystyki z próby znalazła się w obszarze krytycznym, więc odrzucamy hipotezę zerową na korzyść hipotezy alternatywnej.

 $298$ 

イロト イ押ト イヨト イヨト

# <span id="page-23-0"></span>Założenia w populacji o dowolnym rozkładzie.

- **1** Hipotez zerowa  $H_0$  :  $m = m_0$ .
- $\bullet$  Średnia z próby  $\overline{X}$  ma asymptotyczny rozkład normalny  $\mathcal{N}\left(m_0,\frac{\tilde{s}}{\sqrt{n}}\right)$  $\Big)^2$ .
- **3** Sprawdzianem hipotezy jest statystyka  $U = \frac{{X} m_0}{s}$ *√* n*,* która ma asymptotyczny rozkład normalny standardowy.
- <sup>4</sup> Poziom ufności *α*.

 $^2$ s̃ jest asymptotycznie zbieżne do odchylenia standardowego z populacji.

## <span id="page-24-0"></span>Testowanie hipotez

Testujemy hipotezę  $H_0$  przeciwko hipotezie  $H_1$ , gdzie

 $H_0: m = m_0$  $H_1: m \neq m_0$ 

Dla poziomu istotności *α* mamy

 $P({|U| \geq u_{\alpha}}) = \alpha.$ 

Obszar krytyczny testu  $\{u : |u| \geq u_\alpha\}$ ,  $u_\alpha$  wartość krytyczna.

#### Uwaga 4

*Podobnie, jak w przypadku, gdy znane jest odchylenie standardowe, można wyznaczyć obszary krytyczne dla dwóch kolejnych hipotez alternatywnych.*

 $299$ 

4 **D F** 

# <span id="page-25-0"></span>Ogólne założenia

- **1** Badamy dwie populacje normalne o rozkładach  $\mathcal{N}(m_1, \sigma_1)$  i  $\mathcal{N}(m_2, \sigma_2)$ .
- Z każdej populacji losujemy próbę losową o liczebnościach równych odpowiednio  $n_1$  i  $n_2$ .
- **3** Hipoteza zerowa  $H_0$  :  $m_1 = m_2$ .
- <sup>4</sup> Estymatorem jest różnica średnich X<sup>1</sup> *−* X<sup>2</sup> o rozkładzie *N*  $\sqrt{2}$  $m_1 - m_2, \sqrt{\frac{\sigma_1^2}{n_1} + \frac{\sigma_2^2}{n_2}}$  $\setminus$ .
- <sup>5</sup> Poziom ufności *α*.
- <sup>6</sup> W zależności od założeń dotyczących zbiorowości generalnych oraz od liczebności prób sprawdzian hipotezy  $H_0$  ma różną postać i jest związany z rozkładem normalnym lub rozkładem t-Studenta.

 $\mathcal{A} \cap \mathcal{B} \rightarrow \mathcal{A} \supseteq \mathcal{B} \rightarrow \mathcal{A} \supseteq \mathcal{B} \rightarrow \mathcal{B}$ 

 $\Omega$ 

# Sprawdzian hipotezy. I

Jeśli

\n- $$
\sigma_1
$$
,  $\sigma_2$  - znane i  $n_1 \leq 30, n_2 \leq 30$ ,
\n- $\sigma_1$ ,  $\sigma_2$  - znane i  $n_1 > 30, n_2 > 30$ ,
\n- $\sigma_1$ ,  $\sigma_2$  - nieznane i  $n_1 > 30, n_2 > 30$  to  $\sigma_1^2 \approx s_{(1)}^2$ ,  $\sigma_2^2 \approx s_{(2)}^2$ ,
\n

wówczas sprawdzian hipotezy ma postać

$$
U=\frac{\overline{X_1}-\overline{X_2}}{\sqrt{\frac{\sigma_1^2}{n_1}+\frac{\sigma_2^2}{n_2}}},
$$

który, przy założeniu prawdziwości  $H_0$ , ma rozkład normalny standardowy.

W przypadku, gdy

 $298$ 

4 0 8

# Sprawdzian hipotezy. II

• 
$$
\sigma_1
$$
,  $\sigma_2$  - nieznane i  $\sigma_1 = \sigma_2$ ,  $n_1 \leq 30, n_2 \leq 30$ ,

to korzystamy ze sprawdzianu hipotezy

$$
\mathcal{T}=\frac{(\overline{X_1}-\overline{X_2})}{\sqrt{s_{\rho}^2\left(\frac{1}{n_1}+\frac{1}{n_2}\right)}}
$$

gdzie  $s^2_{\rho}$  jest wariancją prób połączonych, który, przy założeniu prawdziwości  $H_0$ , ma rozkład t-Studenta o n<sup>1</sup> + n<sup>2</sup> *−* 2 stopniach swobody. Ponadto wyraża się wzorem  $\begin{array}{l} s_p^2=\frac{(n_1-1)\tilde{s}_1^2+(n_2-1)\tilde{s}_2^2}{n_1+n_2-2}=\frac{n_1s_1^2+n_2s_2^2}{n_1+n_2-2}. \end{array}$ 

## Znane odchylenia standardowe w populacjach

Testujemy hipotezę  $H_0$  przeciwko hipotezie  $H_1$ , gdzie

$$
H_0: \t m_1 = m_2
$$
  

$$
H_1: \t m_1 \neq m_2.
$$

Przy założeniu prawdziwości hipotezy zerowej sprawdzianem testu jest statystyka

$$
U=\frac{\overline{X_1}-\overline{X_2}}{\sqrt{\frac{\sigma_1^2}{n_1}+\frac{\sigma_2^2}{n_2}}}.
$$

Dla poziomu ufności *α* mamy

 $P({|U| \geq u_{\alpha}}) = \alpha.$ 

Obszar krytyczny testu  $\{u : |u| \geq u_{\alpha}\}.$ 

 $2990$ 

イロト イ何 トイヨ トイヨ トー

## <span id="page-29-0"></span>Odchylenia standardowe nieznane, ale równe

Testujemy hipotezę  $H_0$  przeciwko hipotezie  $H_1$ , gdzie

$$
H_0: \t m_1 = m_2
$$
  

$$
H_1: \t m_1 \neq m_2.
$$

Przy założeniu równości odchyleń standardowych *σ*<sup>1</sup> = *σ*<sup>2</sup> = *σ* i hipotezy zerowej sprawdzianem testu jest statystyka

$$
\mathcal{T}=\frac{(\overline{X_1}-\overline{X_2})}{\sqrt{s_p^2\left(\frac{1}{n_1}+\frac{1}{n_2}\right)}}.
$$

 $\text{Mamy } P({}|t| \geq t_\alpha) = \alpha.$ 

# <span id="page-30-0"></span>Ogólne założenia. I

Populacje dowolne (duże próby)

- $\bullet$  Z każdej populacji losujemy próbę losową o liczebnościach równych odpowiednio  $n_1$  i  $n_2$ .
- <sup>2</sup> Formułujemy hipotezę zerową i alternatywną

$$
H_0: \t m_1=m_2
$$
  

$$
H_1: \t m_1 \neq m_2,
$$

i przyjmujemy poziom ufności *α*.

<sup>3</sup> Estymatorem jest różnica średnich X<sup>1</sup> *−* X<sup>2</sup> o rozkładzie *N*  $\sqrt{2}$  $m_1 - m_2, \sqrt{\frac{\sigma_1^2}{n_1} + \frac{\sigma_2^2}{n_2}}$  $\setminus$ .

4 Wykorzystujemy statystykę  $U = \frac{X_1 - X_2}{\sqrt{\sigma_1^2 + \sigma_2^2}}$  $\frac{\sigma_1^2}{n_1} + \frac{\sigma_2^2}{n_2}$ *,* która przy założeniu prawdziwości hipotezy zerowej, ma asymptotyczny rozkład normalny *N* (0*,*1). **5**Tak więc jest  $P({|U| \ge u_\alpha}) = \alpha$  $P({|U| \ge u_\alpha}) = \alpha$  $P({|U| \ge u_\alpha}) = \alpha$  $P({|U| \ge u_\alpha}) = \alpha$  $P({|U| \ge u_\alpha}) = \alpha$  i obszar krytyczny testu  ${u : |u| \ge u_\alpha}.$  ${u : |u| \ge u_\alpha}.$ 

## <span id="page-31-0"></span>Przykład. I

### Przykład 3 ([\[1,](#page-69-1) Przykład 11.4])

*Przypuszcza się, że młodsze osoby łatwiej decydują się na zakup nowych, nieznanych produktów. Badanie przeprowadzone wśród przypadkowych 20 nabywców nowego produktu i 22 nabywców znanego już wyrobu pewnej firmy dostarczyło następujących informacji o wieku klientów*

- *kupujący nowy produkt: średnia 27,7; odchylenie 5,5,*
- *kupujący znany produkt: średnia 32,1; odchylenie 6,3.*

*Zweryfikujemy hipotezę, że średni wiek kupujących nowy produkt (*m1*) jest równy średniemu wiekowi (*m2*) kupujących znany produkt, przy poziome istotności α* = 0*,*05*.*

$$
H_0: \qquad m_1=m_2
$$

$$
H_1: \qquad m_1 < m_2.
$$

э

## Przykład. II

#### Rozwiązanie.

Zakładamy, że rozkład wieku obu zbiorowości jest normalny i charakteryzuje się tym samym odchyleniem standardowym. Stosując statystykę *t = <mark>(X1−X2)</mark>*  $\frac{(X_1 - X_2)}{s_p^2\left(\frac{1}{n_1} + \frac{1}{n_2}\right)}$  otrzymujemy  $s_p^2 = 35,206$ ,

$$
t = \frac{27.7 - 32.1}{\sqrt{35.206\left(\frac{1}{20} + \frac{1}{22}\right)}} = -2.4.
$$

Lewostronny obszar krytyczny określa równość P(*{*t *¬ −*t2*α}*) = *α*. W naszym wypadku  $t_{2\alpha} = t_{0.1;40} = -1.684.$ 

Wartość statystyki z próby znalazła się w obszarze krytycznym, więc odrzucamy hipotezę zerowa na korzyść hipotezy alternatywnej.

 $298$ 

イロト イ母 トイヨ トイヨ トー

## <span id="page-33-0"></span>Populacja normalna o nieznanych parametrach. I

Przyjmijmy, że parametr *θ* = (m*, σ*).

Należy zweryfikować hipotezę, że wariancja  $\sigma^2$  w tej populacji ma ustaloną wartość  $\sigma_0^2$ .

$$
H_0: \quad \sigma^2 = \sigma_0^2,
$$
  
\n
$$
H_1: \quad \sigma^2 > \sigma_0^2 \quad \text{(większe zróżnicowanie)}.
$$

Stosujemy statystykę  $\chi^2 = \frac{nS^2}{\sigma^2}$ *σ*2 , która ma rozkład *χ* 2 (n *−* 1). Obszar krytyczny, dla poziomu istotności *α*, wyznacza równość P*θ*(*{χ* <sup>2</sup> *χ* 2 *α,*n*−*1 *}*) = *α*.

Jeżeli wartość statystyki z próby przekroczy wartość krytyczną, to odrzucamy hipotezę zerową na korzyść alternatywnej. W przeciwnym wypadku nie ma podstaw do odrzucenia hipotezy zerowej.

K □ ▶ K @ ▶ K 로 ▶ K 로 ▶ \_ 로 \_ K) 9,00

Populacja normalna o nieznanych parametrach. II

## Przykład 4 ([\[1,](#page-69-1) Przykład 11.6])

*Chcemy sprawdzić czy odchylenie standardowe w rozkładzie czasu montowania elementu* T *w pralce automatycznej rzeczywiście wynosi σ* = 1*,*5*. Przyjąć poziom istotności α* = 0*,*1*.*

ROZWIAZANIE.

$$
H_0
$$
:  $\sigma^2 = 2{,}25$ ,  
\n $H_1$ :  $\sigma^2 > 2{,}25$ .

W badanej grupie 25 robotników otrzymano wariancję z próby s <sup>2</sup> = 2*,*8. Obliczając statystykę otrzymujemy *χ* <sup>2</sup> = (25*−*1)*·*2*,*8 <sup>2</sup>*,*<sup>25</sup> = 29*,*87. Otrzymujemy *χ* 2 <sup>0</sup>*,*1;<sup>24</sup> = 33*,*196. Tak więc wartość statystyki z próby znalazła się poza obszarem krytycznym, więc nie ma podstaw do odrzucenia hipotezy zerowej.

Populacja normalna o nieznanych parametrach. III

#### Uwaga 5

<sup>1</sup> *Dla* n *−* 1 *>* 30 *obszar krytyczny testu wariancji należy budować na podstawie rozkładu normalnego.*

**2** *Zamiast statystyki* 
$$
\chi^2 = \frac{nS^2}{\sigma^2}
$$
 można stosować statystykę  $\chi^2 = \frac{(n-1)\tilde{S}^2}{\sigma^2}$ .

 $\leftarrow$ 

<span id="page-36-0"></span>Populacje normalne  $\mathcal{N}(m_1, \sigma_1)$  i  $\mathcal{N}(m_2, \sigma_2)$ . I

Nieznane są wartości oczekiwane i odchylenia standardowe.

$$
H_0: \quad \sigma_1^2 = \sigma_2^2
$$
  

$$
H_1: \quad \sigma_1^2 \neq \sigma_2^2.
$$

Alternatywnie hipotezę zerową i alternatywą można sformułować:

$$
H_0: \frac{\sigma_1^2}{\sigma_2^2} = 1
$$

$$
H_1: \frac{\sigma_1^2}{\sigma_2^2} \neq 1.
$$

# Populacje normalne  $\mathcal{N}(m_1, \sigma_1)$  i  $\mathcal{N}(m_2, \sigma_2)$ . II

Do weryfikacji hipotezy zerowej używamy wariancji  $\tilde{s}_1^2$  i  $\tilde{s}_2^2$ , obliczanych z dwóch niezależnych prób, o liczebnościach równych odpowiednio  $n_1$  i  $n_2$ . Stosujemy statystykę  $\digamma =$  $\frac{\tilde{S}_1^2}{\sigma_1^2}$  $\frac{\sigma_1^2}{\sigma_2^2}$ 2 o rozkładzie *F*( $n_1$  − 1,  $n_2$  − 1).

Przy założeniu prawdziwości hipotezy zerowej mamy  $F=\frac{\tilde{S}_1^2}{\tilde{S}_2^2}$ . Prawostronna część obszaru krytycznego opisana jest zależnością

$$
P(\lbrace F \geqslant F_{\frac{\alpha}{2}} \rbrace) = \frac{\alpha}{2}.
$$

Natomiast lewostronna część obszaru krytycznego ma postać

$$
P(\{F\leq F_{\frac{\alpha}{2}}\})=\frac{\alpha}{2}.
$$

K個→ K 目→ K 目→ → 目→ の Q Q

# Populacje normalne  $N(m_1, \sigma_1)$  i  $N(m_2, \sigma_2)$ . III

#### Uwaga 6

*W tablicach jest tylko F*α, zatem w statystyce F w liczniku umieszczamy większą z wariancji 2 *obu prób. Obliczoną tak wartość* F *porównujemy z* F *<sup>α</sup>* 2 *. Jeżeli jest spełniona nierówność*  $\mathcal{F} \geqslant \mathcal{F}_{\frac{\alpha}{2}},$  to odrzucamy hipotezę zerową.

Jeżeli

$$
H_0: \quad \sigma_1^2 = \sigma_2^2,
$$
  
\n
$$
H_1: \quad \sigma_1^2 > \sigma_2^2,
$$
  
\n
$$
F = \frac{\tilde{S}_1^2}{\tilde{S}_2}.
$$

to

 $\tilde{S}_2^2$ *.*

# Populacje normalne  $N(m_1, \sigma_1)$  i  $N(m_2, \sigma_2)$ . IV

Natomiast jeżeli

$$
H_0: \qquad \sigma_1^2 = \sigma_2^2,
$$
  

$$
H_1: \qquad \sigma_1^2 < \sigma_2^2,
$$

to

$$
F=\frac{\tilde{S}_2^2}{\tilde{S}_1^2}.
$$

W obu przypadkach mamy prawostronny obszar krytyczny  $P(\{F \ge F_\alpha\}) = \alpha$ .

### Przykład 5 ([\[1,](#page-69-1) Przykład 11.7])

*Sprawdzić, czy słuszne jest założenie o równości odchyleń standardowych wieku w populacji kupujących wyroby nowe i znane, dla poziomu istotności*  $\alpha = 0.05$ *.* 

G.

<span id="page-40-0"></span>Populacje normalne  $\mathcal{N}(m_1, \sigma_1)$  i  $\mathcal{N}(m_2, \sigma_2)$ . V

 $\rm{Rozw14}$ z $\rm{ANIE}$ . Wtedy  $\frac{\alpha}{2} = 0.025$ . Ponadto mamy

$$
H_0: \quad \sigma_1^2 = \sigma_2^2,
$$
  

$$
H_1: \quad \sigma_1^2 \neq \sigma_2^2.
$$

Ponadto mamy

$$
F = \frac{\tilde{s}_2^2}{\tilde{s}_1^2} = \frac{39,69}{30,25} = 1,31 \quad \text{oraz} \quad F_{0,025;21;19} = 2,49.
$$

Tak wiec brak jest podstaw do odrzucenia hipotezy zerowej  $(1,31 < 2,49)$ .

# <span id="page-41-0"></span>Spis treści

- [Parametryczne testy istotności](#page-1-0)
	- [Ogólne pojęcie testów istotności](#page-2-0)
	- [Testy istotności dla wartości średniej](#page-6-0)  $\begin{array}{c} \bullet \\ \bullet \end{array}$ 
		- [Populacja normalna ze znanym odchyleniem standardowym](#page-7-0)
		- [Populacja normalna z nieznanym odchyleniem standardowym \(mała próba\)](#page-16-0)
		- [Populacja generalna o dowolnym rozkładzie](#page-23-0)
	- [Testy istotności dla wartości dwóch średnich](#page-25-0)
		- [Populacje normalne](#page-25-0)
		- [Populacje dowolne \(duże próby\)](#page-30-0)
	- [Testy istotności dla wariancji](#page-33-0)  $\bullet$
	- [Testy istotności dla dwóch wariancji](#page-36-0)
- [Nieparametryczne testy istotności](#page-41-0)

 $290$ 

4 何 ト 4 三 ト 4 三 ト

# Klasyfikacja nieparametrycznych testów istotności

Nieparametryczne testy istotności dzielimy na

- $\bullet$  testy losowości weryfikują hipotezę, że próba ma charakter losowy,
- <sup>2</sup> testy niezależności sprawdzają hipotezę o niezależności dwóch zmiennych losowych,
- <sup>3</sup> testy zgodności weryfikują hipotezę o postaci funkcyjnej rozkładu populacji generalnej,

<sup>4</sup> inne.

Test zgodności sprawdza zgodność rozkładu empirycznego z próby z rozkładem hipotetycznym lub też zgodność dwóch lub więcej rozkładów empiryczny z próby.

 $\Omega$ 

# <span id="page-43-0"></span>Test zgodności chi-kwadrat. I

Najczęściej stosowanymi nieparametrycznymi testami są testy zgodności chi-kwadrat.

Test ten zbudowany jest na podstawie statystyki *χ* 2 . Mamy

 $H_0$ :  $F = F_0$  (populacja generalna ma rozkład określony pewną dystrybuantą F0)*,*  $H_1 : F \neq F_0$ .

#### **Zasady przeprowadzania testu chi-kwadrat**

- <sup>1</sup> Losujemy z populacji dużą próbę (będziemy wykorzystywać rozkład graniczny statystyki).
- <sup>2</sup> Budujemy szereg rozdzielczy tworzymy r rozłącznych klas wartości badanej cechy (zmiennej) w próbie (liczebność *i*-tej klasy wynosi  $n_i$ ).
- Zakładamy prawdziwość hipotezy zerowej.

# Test zgodności chi-kwadrat. II

 $\bullet$  Obliczamy prawdopodobieństwa  $p_i$  tego, że badana cecha przyjmie wartości z *i*-tej klasy. Przy założeniu prawdziwości hipotezy zerowej liczebności poszczególnych klas powinny wynosić np<sup>i</sup> dla i *∈* 1*,*r, gdzie n liczebność próby.

### **Uwagi**

<sup>1</sup> Podstawą konstrukcji miary zgodności rozkładu empirycznego z hipotetycznym jest różnica miedzy liczebnościami zaobserwowanymi  $n_i$ , a liczebnościami hipotetycznymi  $np_i$ .

<sup>2</sup> Do oceny zgodności stosujemy statystykę

$$
\chi^2=\sum_{i=1}^r\frac{(n_i-np_i)^2}{np_i},
$$

która przy założeniu prawdziwości hipotezy zerowej ma asymptotyczny rozkład *χ* 2 (r *−* k *−* 1), gdzie k jest liczbą parametrów rozkładu, które zostały oszacowane na podstawie próby metodą największej wiarygodności.  $\left\{ \begin{array}{ccc} \square & \times & \overline{c} & \overline{c} & \rightarrow & \overline{c} & \rightarrow & \overline{c}$ 

 $QQ$ 

# Test zgodności chi-kwadrat. III

<sup>3</sup> Jeżeli prawdziwa jest hipoteza zerowa, to dla poziomu istotności *α* mamy

 $P({\chi^2 \geq \chi^2_\alpha}) = \alpha.$ 

<sup>4</sup> Jeżeli wartość statystyki z próby jest nie mniejsza niż wartość krytyczna (odpowiada to temu, że różnica między rozkładem empirycznym, a hipotetycznym jest statystycznie istotna), to hipotezę zerową odrzucamy.

# Test zgodności chi-kwadrat. IV

Przykład 6

*[\[1,](#page-69-1) Przykład 11.10] Przez 300 dni obserwowano pracę pewnej maszyny, rejestrując liczbę uszkodzeń w ciągu dnia. Otrzymano następujące dane*

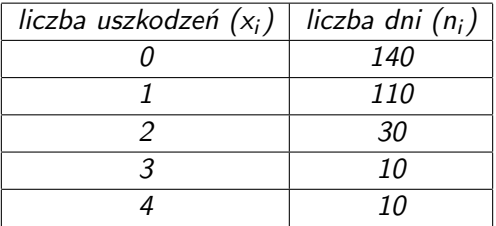

*Zweryfikujemy hipotezę, że liczba uszkodzeń ma rozkład Poissona.*

Rozwiązanie. Określamy wartość parametru *λ* dla rozkładu Poissona.

# Test zgodności chi-kwadrat. V

Estymatorem parametru  $\lambda$  otrzymanym MNW<sup>3</sup>jest średnia arytmetyczna z próby  $\overline{X}.$ 

W naszym przypadku wynosi ona  $\bar{x} = 0.8$ . Mamy

$$
P({X = k}) = \frac{(0,8)^k}{k!}e^{-0.8}, \text{ dla } k \in \overline{0,4}.
$$

**Konstrukcja tablicy roboczej**

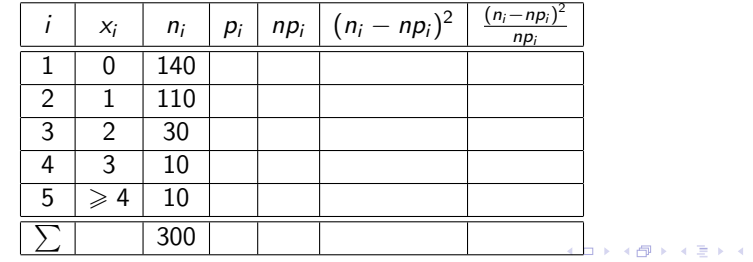

# Test zgodności chi-kwadrat. VI

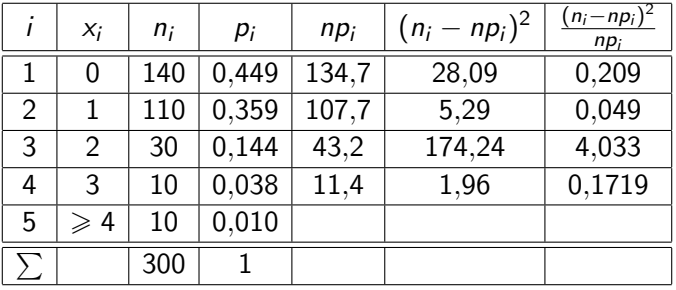

重

 $299$ 

メロトメ 御 トメ 君 トメ 君 ト

# Test zgodności chi-kwadrat. VII

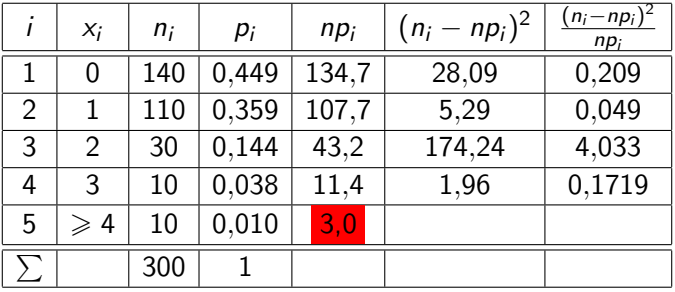

重

 $299$ 

メロトメ 御 トメ 君 トメ 君 ト

# Test zgodności chi-kwadrat. VIII

Z rozkładu asymptotycznego musi być tak, że n $p_i \geqslant 5$ , więc łączymy dwie ostatnie klasy tworząc nową tablicę roboczą.

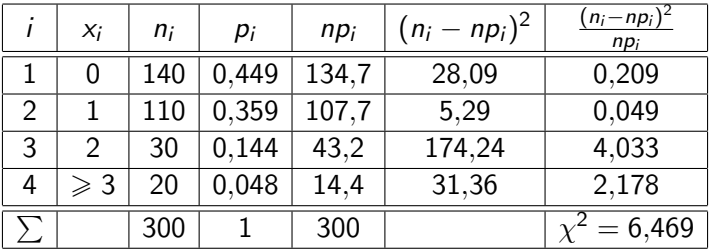

Przyjmując poziom istotności *α* = 0*,*05 i mając r *−* k *−* 1 = 4 *−* 1 *−* 1 = 2 więc  $\chi^2_{0,05;2} = 5{,}991.$  Na podstawie danych odrzucamy hipotezę zerową.

# Test zgodności chi-kwadrat. IX

#### Uwaga 7

*Gdyby dany był parametr λ, to wartość krytyczną należałoby określić dla* r *−* 1 *stopni swobody.*

<sup>3</sup>Metoda największej wiarygodności.

 $\rightarrow$   $\rightarrow$   $\rightarrow$ 

 $298$ 

4 0 8

# <span id="page-52-0"></span>Test zgodności *λ*-Kołmogorowa. I

### Uwaga 8

*Test ten może być stosowany tylko w przypadku ciągłej dystrybuanty teoretycznej.*

## Definicja 3 (Przypomnienie)

Dystrybuantą empiryczną F<sub>n</sub> nazywamy funkcję określoną na podstawie danych (x<sub>i</sub>,ω<sub>i</sub>) dla  $i \in \overline{1, k}$  *wzorem* 

$$
F_n(x) = \sum_{i: x_i \leq x} \omega_i,
$$
 (2)

gdzie  $\omega_i = \frac{n_i}{n}$  są wagami x<sub>i</sub>.

### **Zasady/etapy konstrukcji testu** *λ***-Kołmogorowa**

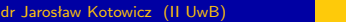

 $298$ 

 $\mathcal{A} \oplus \mathcal{B}$  and  $\mathcal{A} \oplus \mathcal{B}$  and  $\mathcal{B} \oplus \mathcal{B}$ 

# Test zgodności *λ*-Kołmogorowa. II

### **1** Formułujemy hipoteze zerowa i alternatywna

 $H_0$ :  $F = F_0$  $H_1 : F \neq F_0.$ 

- <sup>2</sup> Losujemy dużą próbę n elementową oraz budujemy szereg przedziałowy z dużą ilością wąskich klas.
- <sup>3</sup> Wyznaczamy dystrybuante empiryczną.

# Test zgodności *λ*-Kołmogorowa. III

<sup>4</sup> Przy założeniu prawdziwości hipotezy zerowej różnice między dystrybuanta empiryczna, a hipotetyczną nie powinny być duże. *√*

Miarą zgodności obu dystrybuant jest statystyka *λ* = D  $\overline{n}$ , gdzie

$$
D=\sup_{y}|F_n(x)-F_0(x)|.
$$

x Przy założeniu prawdziwości hipotezy zerowej statystyka *λ* ma asymptotyczny rozkład *λ*-Kołmogorowa z obszarem krytycznym wyznaczonym przez równość P(*{λ λα}*) = *α* z poziomem istotności *α*.

Jeżeli na podstawie próby otrzymamy wartość nie mniejszą niż wartość krytyczna  $(\lambda \geqslant \lambda_{\alpha})$  to hipoteze zerowa odrzucamy.

 $\Omega$ 

# Test zgodności *λ*-Kołmogorowa. IV

## Przykład 7 ([\[1,](#page-69-1) Przykład 11.11])

*Przypuśćmy, że jednostkowe koszty produkcji danego wyrobu mają rozkład normalny. W celu weryfikacji tego przypuszczenia zbadano próbę 200 zakładów produkujących ten wyrób otrzymując następujące dane*

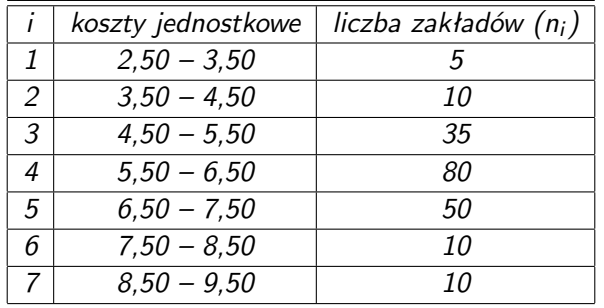

€ □ E

# Test zgodności *λ*-Kołmogorowa. V

Zweryfikujemy hipotezę, że rozkład jednostkowego kosztu produkcji tego wyrobu ma rozkład normalny.

Rozwiązanie. Standaryzujemy górne granice klas, gdyż potrzebujemy m i *σ*, które oszacujemy na podstawie próby  $m = \overline{x} = 6.15$  i  $\sigma = s = 1.216$ .

Etapy obliczania statystyki D (budowanie pomocniczej tablicy).

Do konstrukcji potrzebna będzie nam standaryzowana zmienna losowa.

## Definicja 4

*Wartość standaryzowana odpowiadająca obserwacji* x *wyraża się wzorem*

$$
u = \frac{x - \overline{x}}{s}.
$$
 (3)

# Test zgodności *λ*-Kołmogorowa. VI

#### **Budowania pomocniczej tablicy**

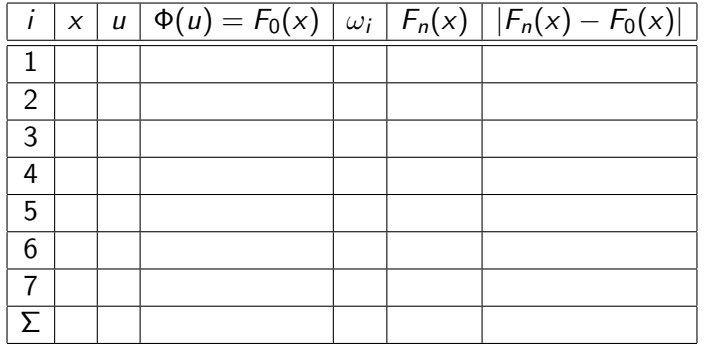

э

 $299$ 

イロト イ押 トイヨ トイヨト

## Test zgodności *λ*-Kołmogorowa. VII

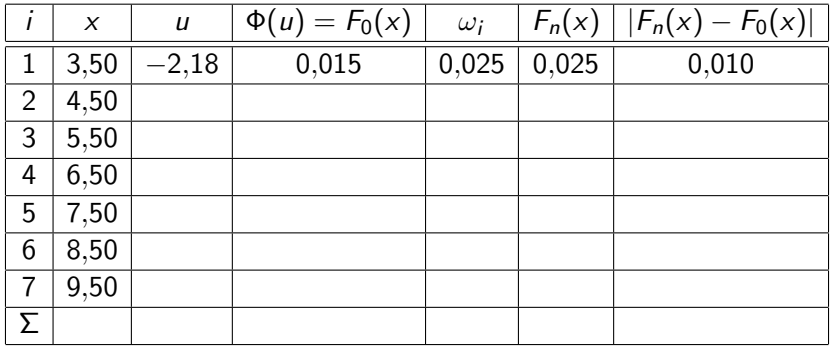

重

 $299$ 

メロトメ 御 トメ 差 トメ 差 トー

## Test zgodności *λ*-Kołmogorowa. VIII

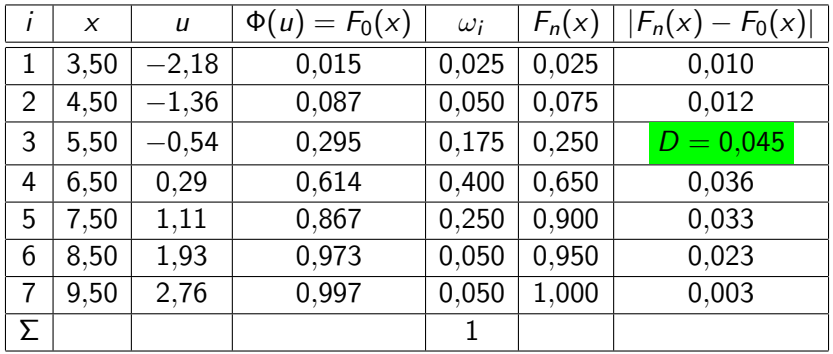

 $\textsf{Mamy}\ D=0{,}045\ \textsf{oraz}\ \lambda=0{,}045\ \cdot$ *√* 200 = 0*,*637. Dla poziomu istotności *α* = 0*,*05 mamy  $\lambda$ <sup> $\alpha$ </sup> = 1,36. Tak więc nie ma podstaw do odrzucenia hipotezy zerowej.

 $\mathcal{A} \ \equiv \ \mathcal{B} \ \ \mathcal{A} \ \equiv \ \mathcal{B}$ 

Test zgodności *λ*-Kołmogorowa. IX

#### Uwaga 9

*Tablice rozkładu λ-Kołmogorowa podają wartość dystrybuant* K(*λ*)*. λ<sup>α</sup> otrzymujemy z warunku*  $K(\lambda_{\alpha}) = 1 - \alpha$ *.* 

4 0 F

# <span id="page-61-0"></span>Test zgodności Kołmogorowa-Smirnowa. I

Test zgodności Kołmogorowa-Smirnowa służy do weryfikacji hipotezy, że dwie populacje mają jednakowy rozkład (dwie próby pochodzą z tej samej populacji).

Niech dwie populacje mają rozkłady opisane dystrybuantami  $F_1$  i  $F_2$ .

## **Zasady konstrukcji testu Kołmogorowa-Smirnowa**

**1** Formułujemy hipoteze zerową i alternatywną

$$
H_0: \tF_1 = F_2,
$$
  

$$
H_1: \tF_1 \neq F_2.
$$

- **2** Losujemy duże próby  $n_1$  elementową z populacji pierwszej i  $n_2$  elementową z populacji z populacji drugiej.
- $\bullet$  Wyznaczamy dystrybuanty empiryczne  $\mathcal{F}_{n_1}$  i  $\mathcal{F}_{n_2}.$

# Test zgodności Kołmogorowa-Smirnowa. II

- <sup>4</sup> Przy założeniu prawdziwości hipotezy zerowej różnica między dystrybuantami nie powinny być duże. Miarą zgodności obu dystrybuant jest statystyka *λ* = D *⋆√* n, gdzie  $D^* = \sup_{x} |F_{n_1}(x) - F_{n_2}(x)|$ , a  $n = \frac{n_1 n_2}{n_1 + n_2}$  $\frac{n_1 n_2}{n_1+n_2}$ .
- <sup>5</sup> Przy założeniu prawdziwości hipotezy zerowej statystyka *λ* ma asymptotyczny rozkład *λ*-Kołmogorowa z obszarem krytycznym wyznaczonym przez równość P(*{λ λα}*) = *α* z poziomem istotności *α*. Jeżeli na podstawie próby otrzymamy wartość nie mniejszą niż wartość krytyczna  $\lambda_{\alpha}$ , to hipotezę zerową odrzucamy.

# <span id="page-63-0"></span>Test Craméra-von Misesa I

Test Craméra-von Misesa – test zgodności rozkładu z zadanym rozkładem wzorcowym lub drugą próbą. Zwykle stosuje się go do sprawdzenia zgodności z rozkładem normalnym. Został zaproponowany przez Haralda Cram´era i Richarda von Mises w latach 1928-1930.

Statystyka Craméra-von Misesa

<sup>1</sup> **Wersja dla jednej próby i rozkładu wzorcowego (teoretycznego).**

$$
W^2=n\int\limits_{-\infty}^{+\infty}(F_n(x)-F(x))^2dF(x),
$$

gdzie  $F_n$  to dystrybuanta empiryczna, F dystrybuanta rozkładu teoretycznego, a n to liczebność próby.

 $\Omega$ 

## Test Craméra-von Misesa. II

Zwykle do obliczeń używany jest wzór

$$
W^{2} = \frac{1}{12n} + \sum_{i=1}^{n} \left( F(X_{i:n}) - \frac{2i-1}{2n} \right)^{2},
$$

gdzie  $X_{i,n}$  to *i*-ta statystyka pozycyjna, F i n mają te same znaczenie, jak poprzednio.

**2 Wersja dla dwóch prób.** Niech x<sub>1</sub>, x<sub>2</sub>, . . . , x<sub>n</sub> i y<sub>1</sub>, y<sub>2</sub>, . . . , y<sub>m</sub> beda obserwowanymi wartościami w pierwszej i drugiej próbie posortowane rosnąco. Niech  $r_1, r_2, \ldots, r_n$  beda rangami obserwacji  $x_i$  w połączonej próbie  $(X \in Y$  rangowane razem) i niech  $s_1, s_2, \ldots, s_m$ będą rangami obserwacji  $y_i$  w połączonej próbie. Wówczas

$$
W^2=\frac{U}{nm(n+m)}-\frac{4mn-1}{6(m+n)},
$$

## Test Craméra-von Misesa. III

gdzie

$$
U = n \sum_{i=1}^{n} (r_i - i)^2 + m \sum_{j=1}^{m} (s_j - j)^2.
$$

重

 $299$ 

メロトメ 御 トメ 君 トメ 君 ト

# <span id="page-66-0"></span>Test Andersona-Darlinga. I

Test Andersona-Darlinga – test zgodności rozkładu z zadanym rozkładem teoretycznym (wzorcowym). Zwykle stosuje się go do sprawdzenia zgodności z rozkładem normalnym. Jest modyfikacją testu Craméra-von Misesa dokonaną w celu poprawy jego czułości w "ogonach" testowanego rozkładu.

Statystyka Andersona-Darlinga

$$
A^{2} = n \int_{-\infty}^{+\infty} \frac{(F_{n}(x) - F(x))^{2}}{F(x)(1 - F(x))} dF(x),
$$

gdzie  $F_n$  to dystrybuanta empiryczna, F to dystrybuanta rozkładu wzorcowego, a n to liczebność próby.

Jest to wersja testu Craméra-von Misesa ważona czynnikiem <sub>F(×)(1−F(×))</sub>.

# Test Andersona-Darlinga. II

Zwykle do obliczeń używany jest prostszy wzór

$$
A^{2} = -n - \frac{1}{n} \sum_{i=1}^{n} ((2i - 1) \ln F(X_{i:n}) + (2n + 1 - 2i) \ln(1 - F(X_{i:n})))
$$

lub (inna wersja)

$$
A^{2} = -n - \sum_{i=1}^{n} \frac{2i-1}{n} \left[ \ln F(X_{i:n}) + \ln \left( 1 - F(X_{(n+1-i):n}) \right) \right],
$$

gdzie  $X_{i,n}$  to *i*-ta statystyka pozycyjna, F i n mają te same znaczenie, jak poprzednio. Dla rozkładu normalnego stosuje się czasem poprawkę na wielkość próby

$$
A^{2*} = A^2 \left( 1 + \frac{0.75}{n} + \frac{2.25}{n^2} \right).
$$

## Test Andersona-Darlinga. III

Dla rozkładu normalnego, gdy A <sup>2</sup>*<sup>⋆</sup>* przekracza 0.752 to hipoteza o normalności rozkładu w populacji jest odrzucana na poziomie 5%. Dla innych rozkładów test także może być stosowany, ale ma inne wartości krytyczne.

<span id="page-69-0"></span>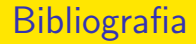

## <span id="page-69-1"></span>[1] J. Jóźwiak i J. Podgórski. *Statystyka od podstaw*. Wyd. 5 zmienione. Warszawa: PWE, 2000.

э

 $299$ 

イロト イ部 トイヨ トイヨト